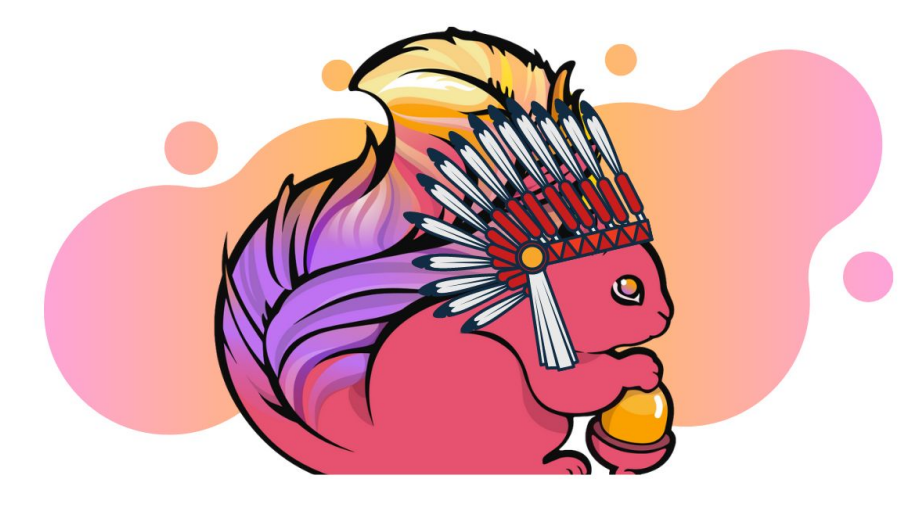

#### Change Data Capture

#### With Flink SQL and Debezium

Marta Paes (@morsapaes) Developer Advocate

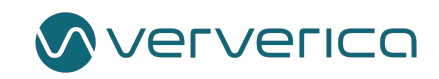

#### About Ververica

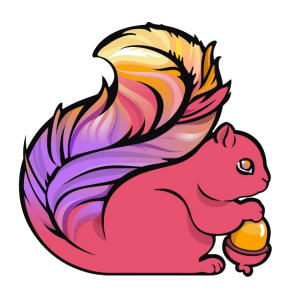

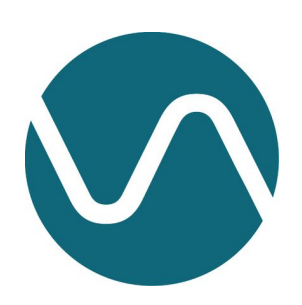

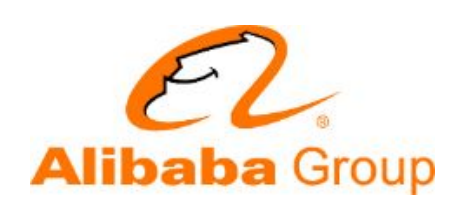

Original Creators of Apache Flink®

Enterprise Stream Processing With Ververica Platform

Part of Alibaba Group

### What's Wrong?

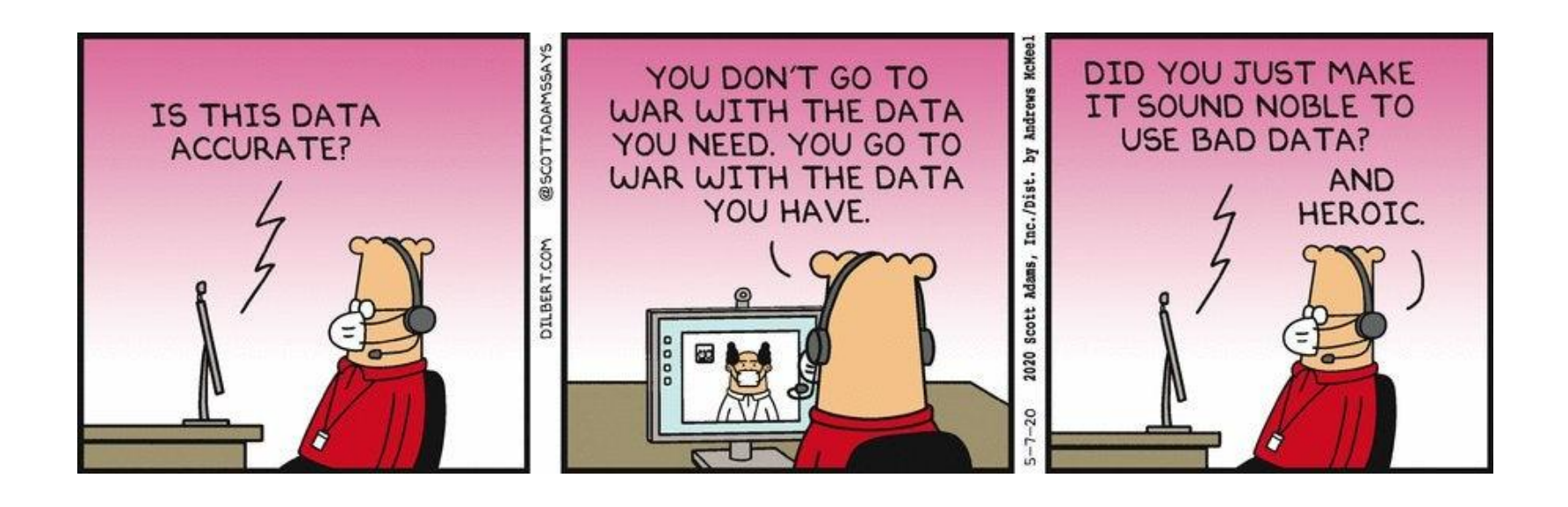

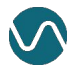

#### The data in your DB is not dead...

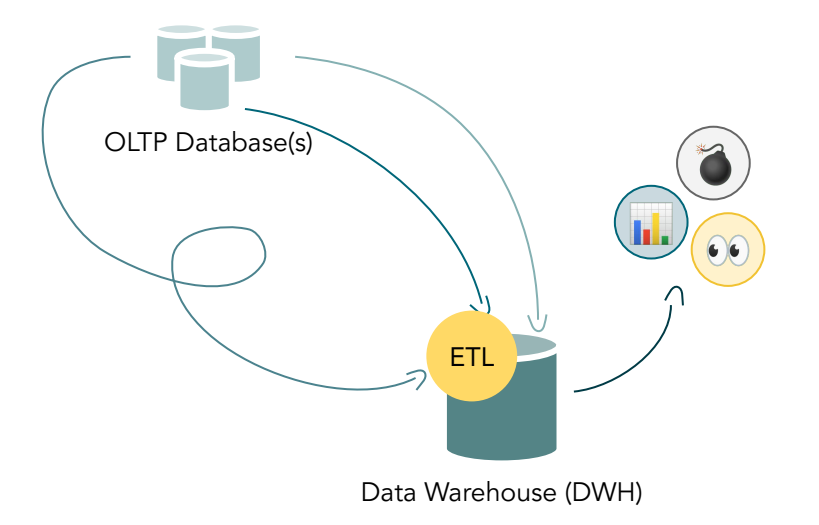

## The data in your DB is not dead...

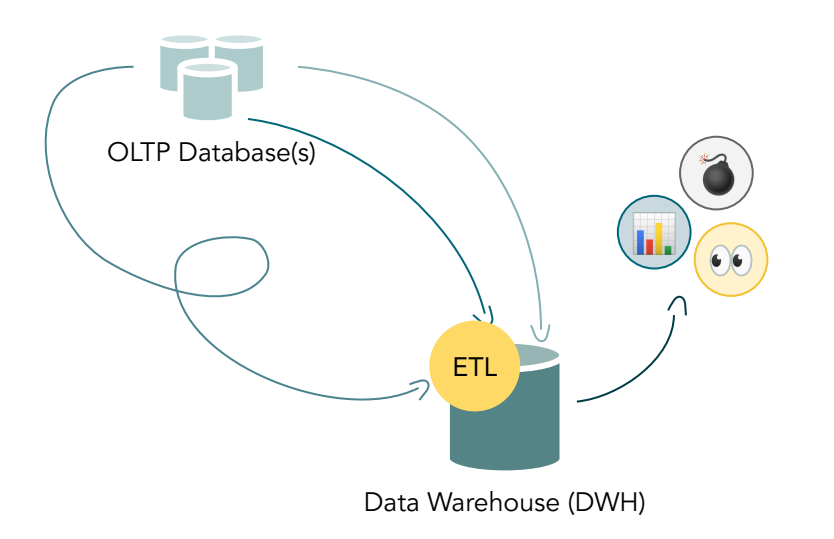

In the end:

- Most source data is continuously produced
- Most logic is not changing that frequently

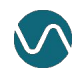

# The data in your DB is not dead...

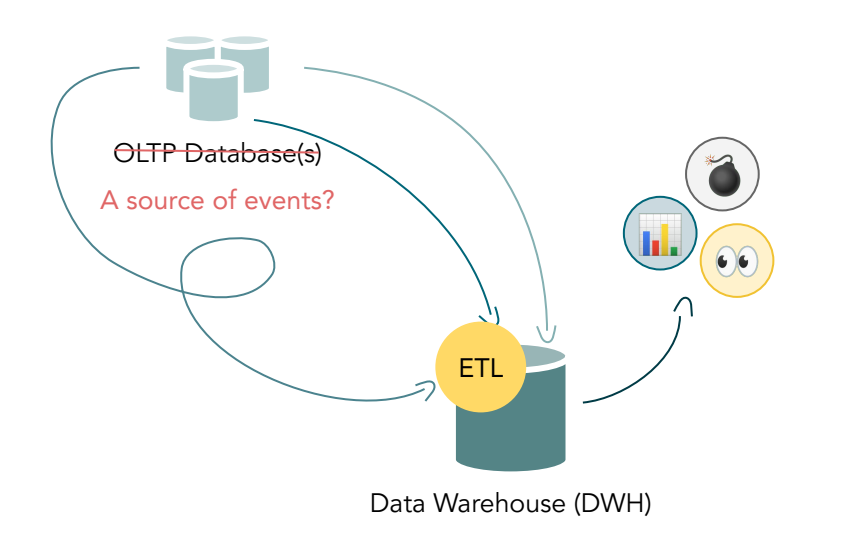

In the end:

- Most source data is continuously produced,
- Most logic is not changing that frequently

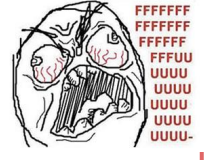

- Why are we looking at yesterday's data?
- Why are we not distributing the workload?
- Why are we letting the data go "stale"?

...but your integrations might be killing its value (and also some DBAs).

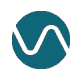

Can't wait to scan a production database for changes using a 100-line query with 1000 business logic conditions.

— No one

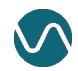

## Change Data Capture (CDC)

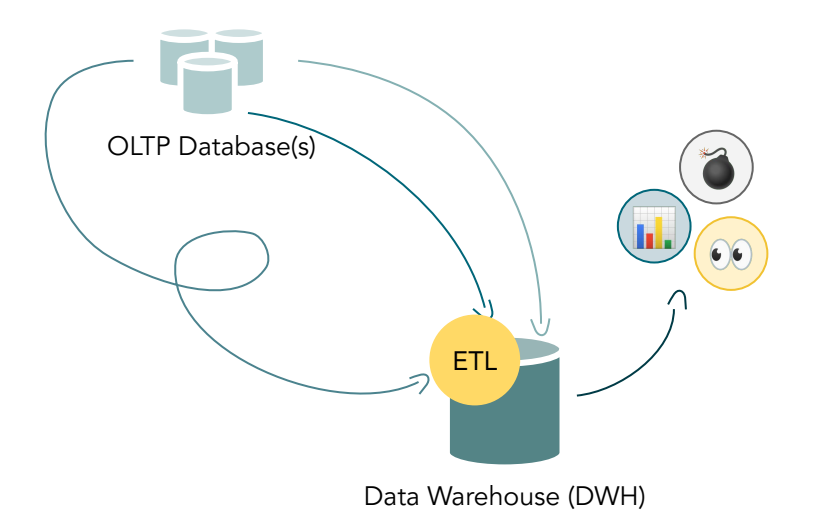

Tracking and propagating data changes in a database to

downstream consumers.

# Change Data Capture (CDC)

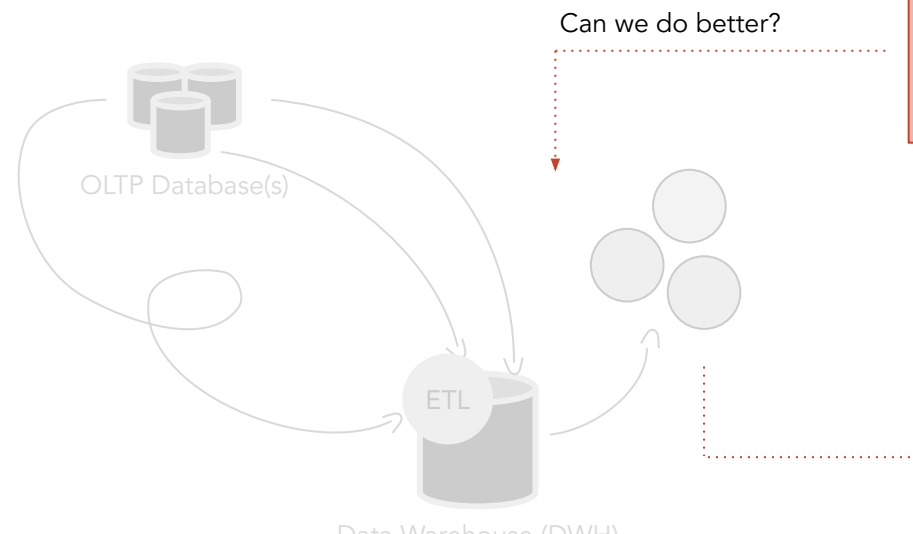

Data Warehouse (DWH)

#### Tracking and propagating data changes in a database to

downstream consumers.

Gunnar "Not Home Alone" Morling @gunnarmorling

Change data capture is one giant enabler; it lets you

- \* replicate data
- \* feed search indexes
- \* update caches
- \* run streaming queries
- \* sync data between microservices
- \* maintain denormalized views
- \* create audit logs and so much more.

Ultimately, it's liberation for your data.

1:46 PM · Apr 30, 2019 · Twitter for Android

## Not all CDC is created equal

#### **Query-based CDC**

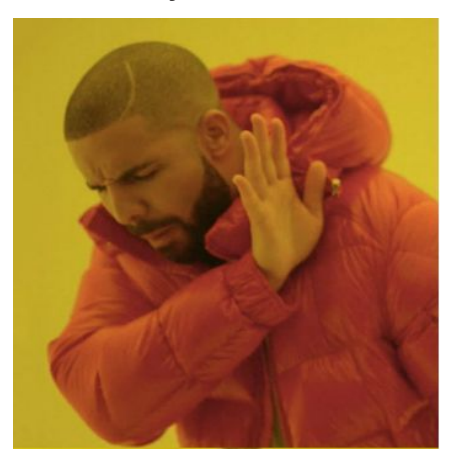

- X Some data changes might get lost
- X DELETE operations are not captured
- X Trade-off: frequency vs. load on source DBs
- X Can't propagate schema changes

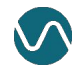

# Not all CDC is created equal

**Query-based CDC**

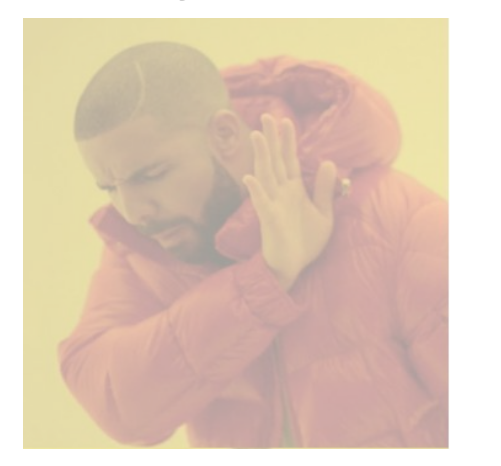

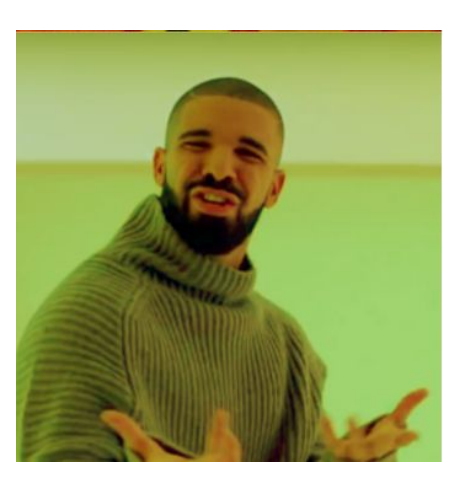

#### What if we tapped into the transaction  $log?$

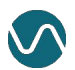

## Not all CDC is created equal

#### **Query-based CDC**

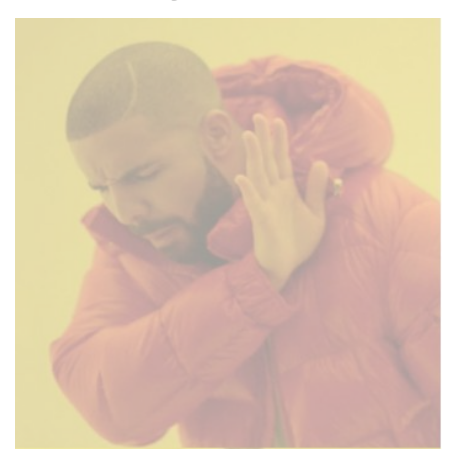

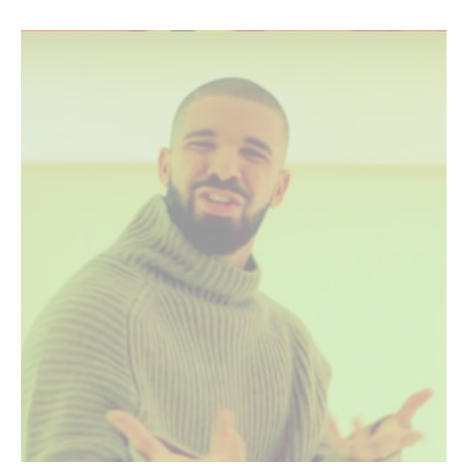

#### **Log-based CDC**

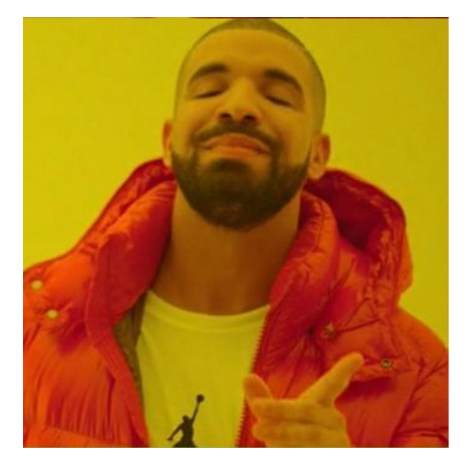

M All data changes are captured V Low propagation delay (i.e. near real-time)  $\sqrt{\phantom{a}}$  More context on the actual changes  $\vee$  Minimal impact on the source DBs

#### Debezium

Debezium is an open source distributed platform for **log-based CDC**.

- **●** Canonical format for change events **→** Different sources, same output
- **●** Support for most common data sources (MySQL, Postgres, MongoDB, ...)

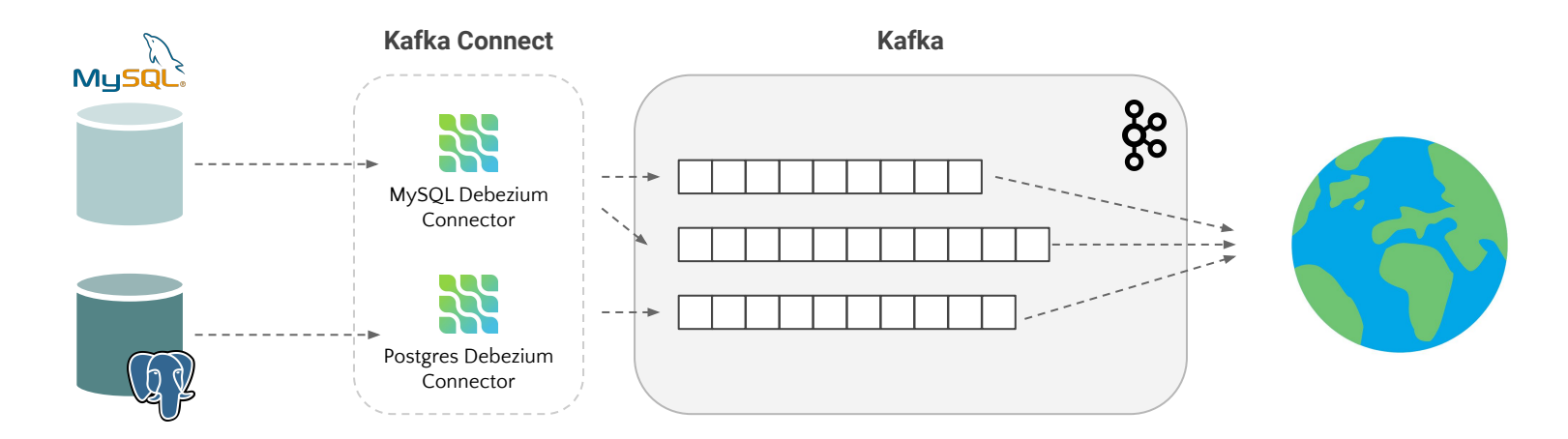

### Change Data Captured. Now what?

Now that you have your (timely) change data events, how can you process them?

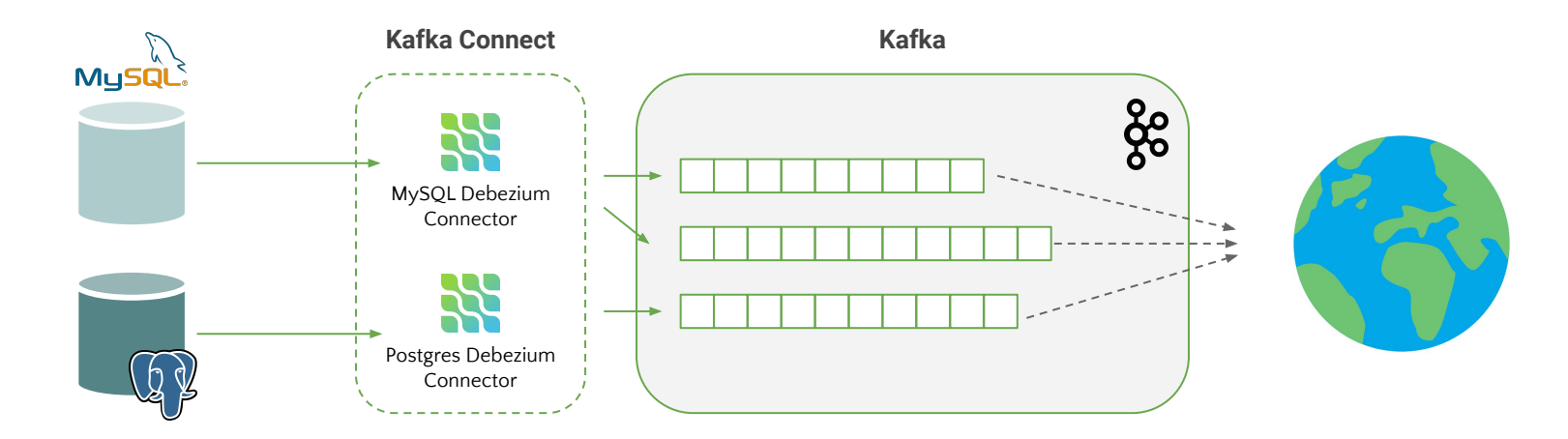

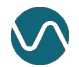

## Change Data Captured. Now what?

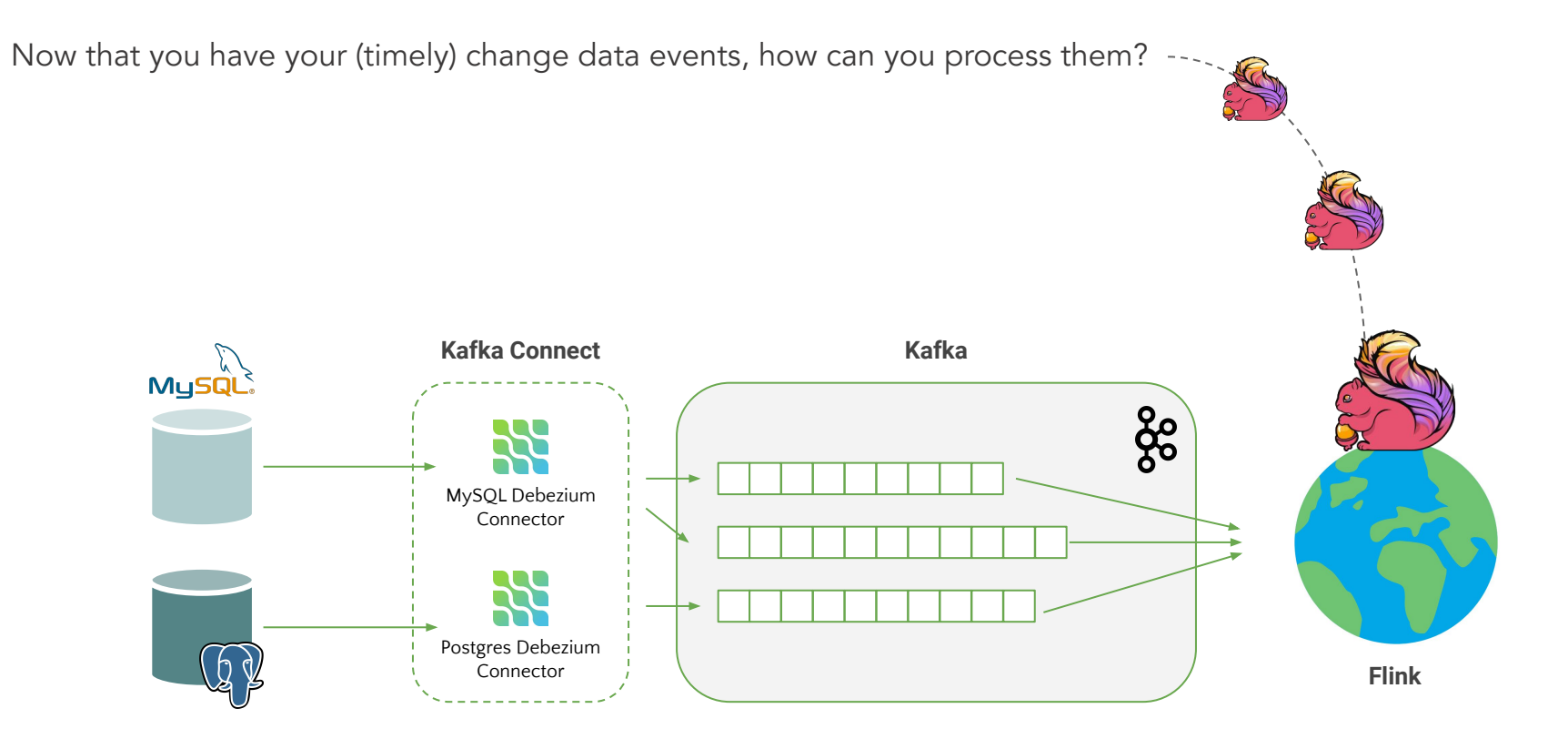

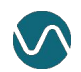

### What is Apache Flink?

Flink is an **open source** framework and distributed engine for **stateful stream processing**.

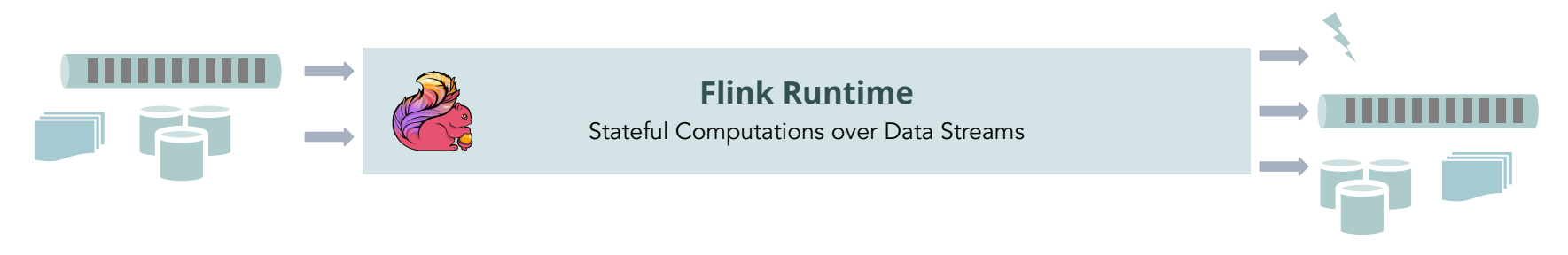

### What is Apache Flink?

Flink is an **open source** framework and distributed engine for **stateful stream processing**.

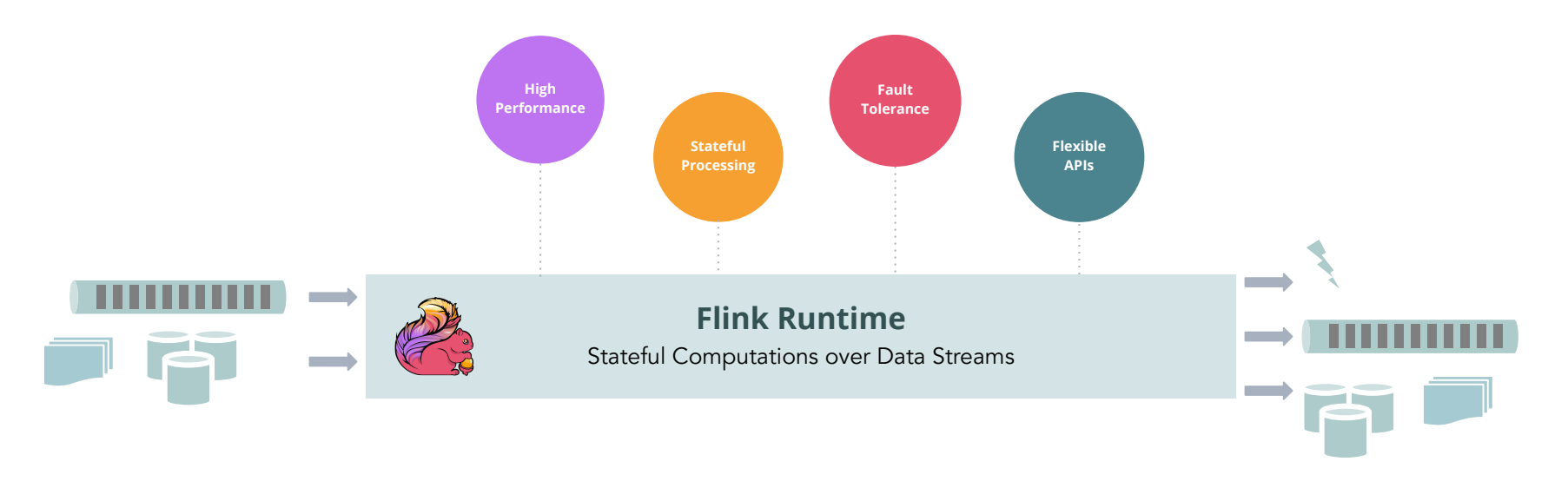

## What is Apache Flink?

This gives you a robust foundation for a wide range of use cases:

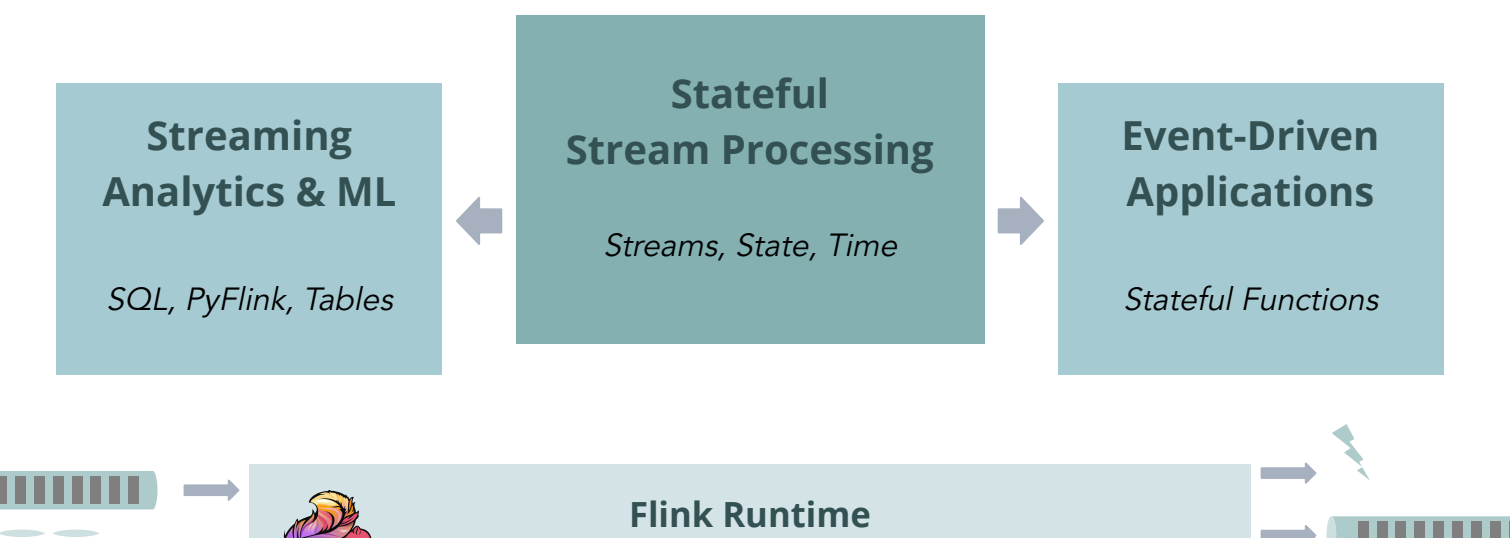

Stateful Computations over Data Streams

Learn more: [flink.apache.org](https://flink.apache.org/?utm_source=cp&utm_campaign=wad2020)

Flink has layered APIs with different tradeoffs for **expressiveness** and **ease of use**. You can mix and match all the APIs!

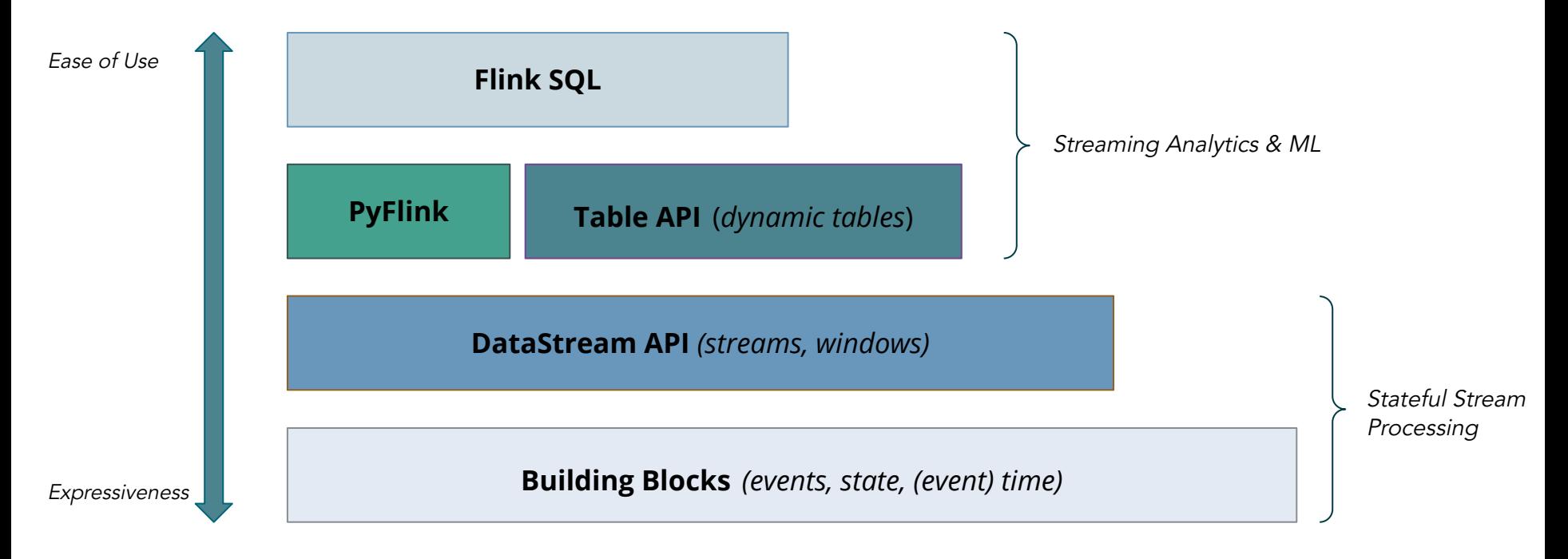

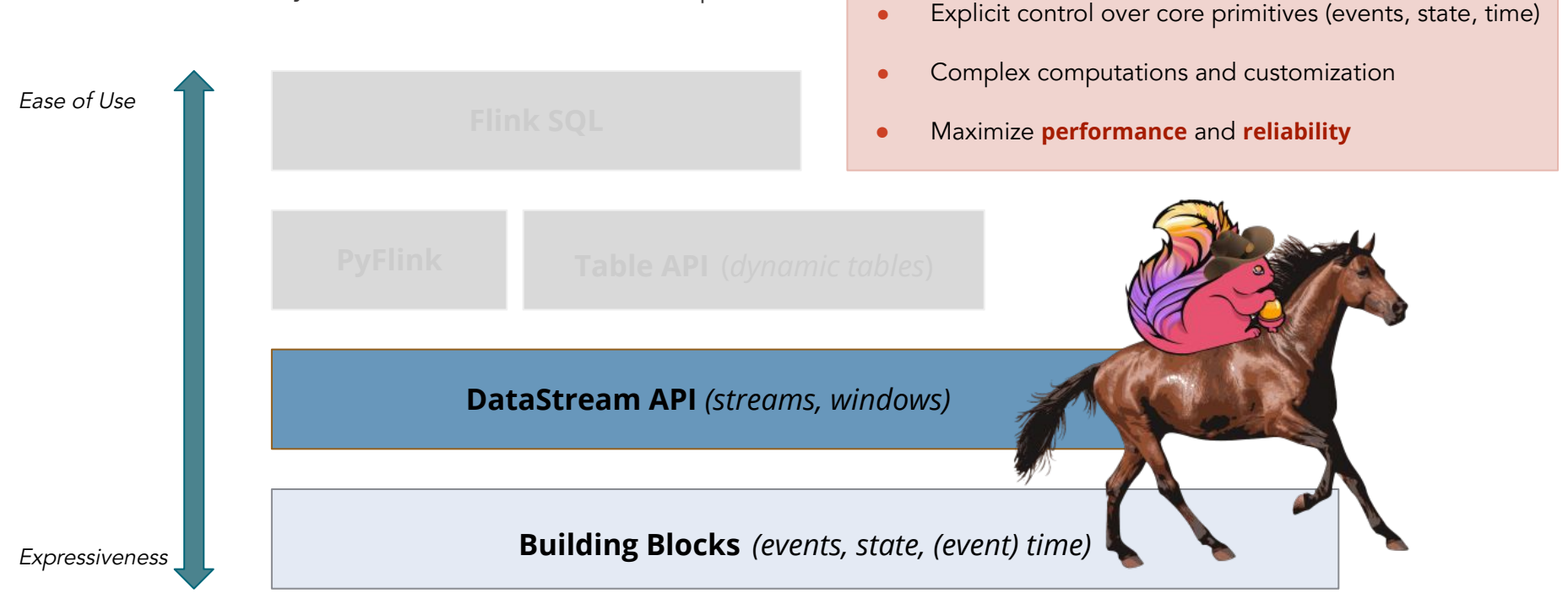

For some use cases, you need Flink's full workhorse power.

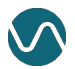

But for a lot of others, you don't.

- Focus on logic, not implementation
- Mixed workloads (batch and streaming)
- Maximize **developer speed** and **autonomy**

**Table API** (*dynamic tables*)

**Flink SQL**

**PyFlink**

Expressiveness

Ease of Use

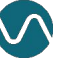

But for a lot of others, you don't.

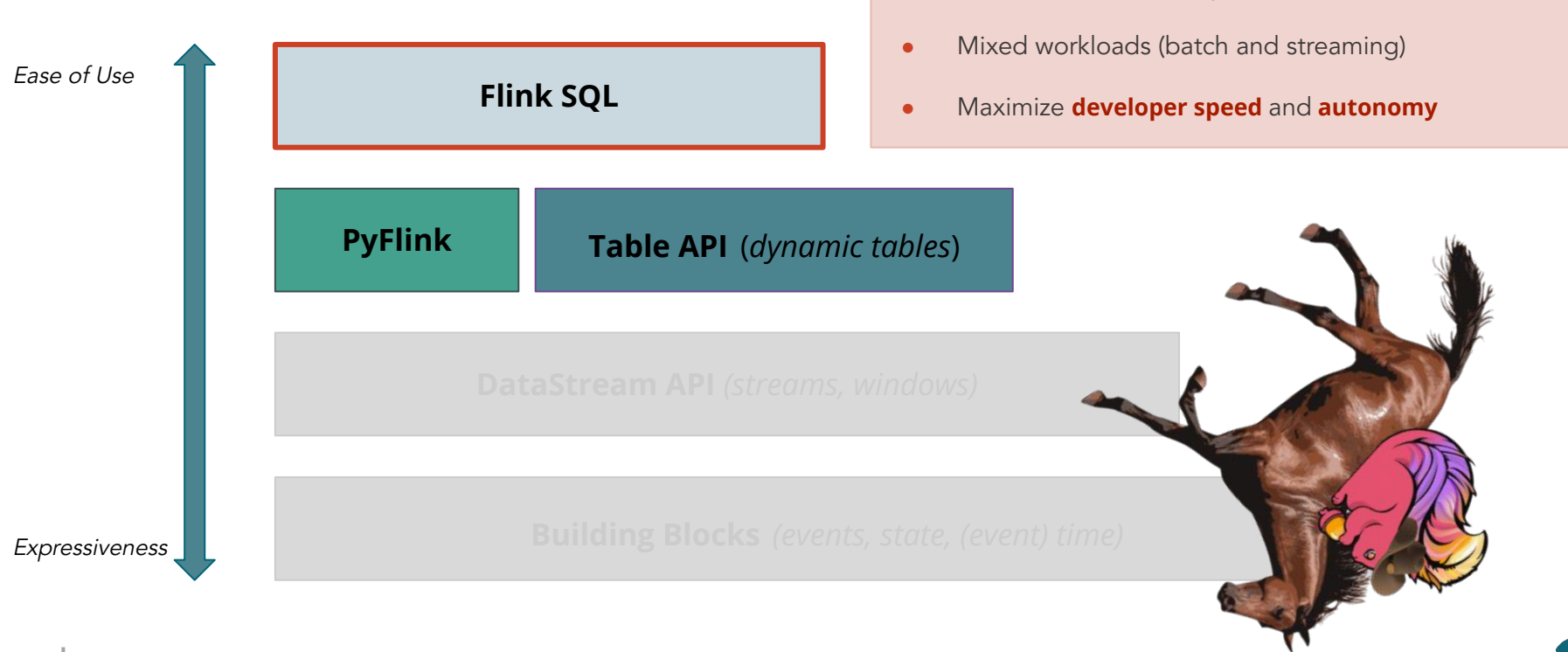

• Focus on logic, not implementation

#### Flink SQL

"Everyone knows SQL, right?"

**SELECT** user\_id, COUNT(url) AS cnt **FROM** clicks **GROUP BY** user\_id;

> This is standard SQL (ANSI SQL)  $\Box$

#### Flink SQL

"Everyone knows SQL, right?"

**SELECT** user\_id, COUNT(url) AS cnt **FROM** clicks **GROUP BY** user\_id;

This is standard SQL (ANSI SQL)

also Flink SQL

# A Streaming SQL Engine

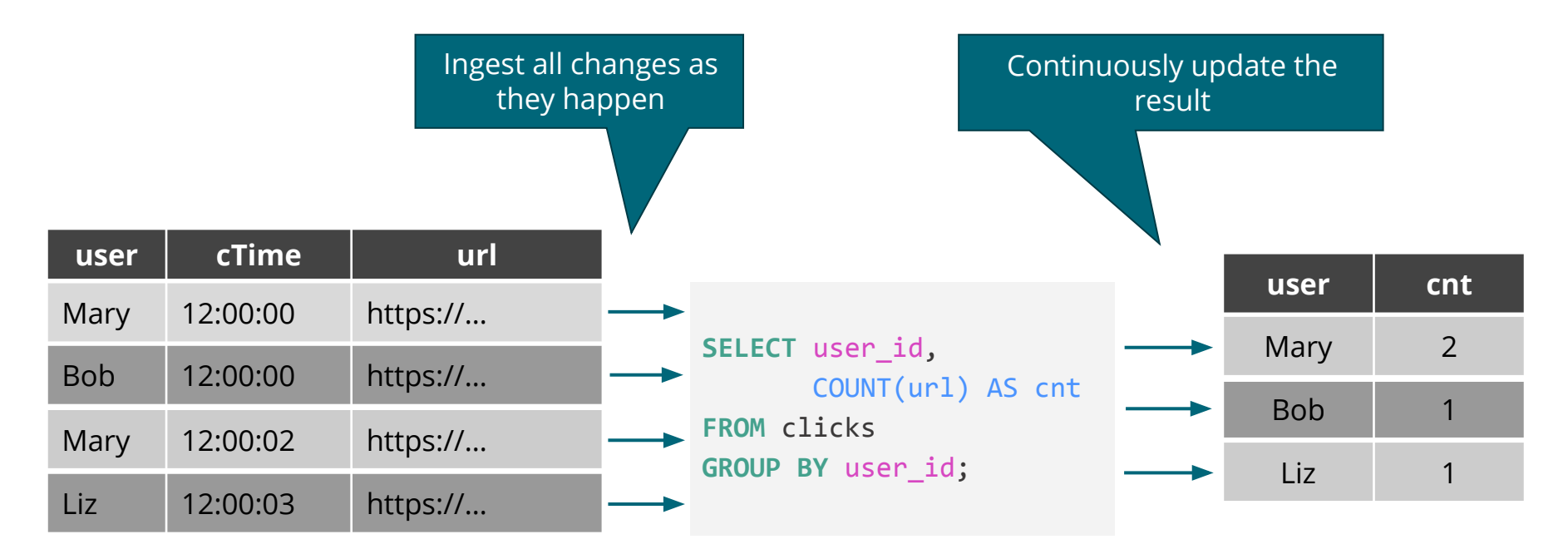

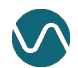

### Flink SQL in a Nutshell

- SQL syntax and semantics (i.e. not a "SQL-flavor")
- **Unified APIs for batch and streaming**
- Support for advanced operations (e.g. temporal joins, pattern matching/CEP)

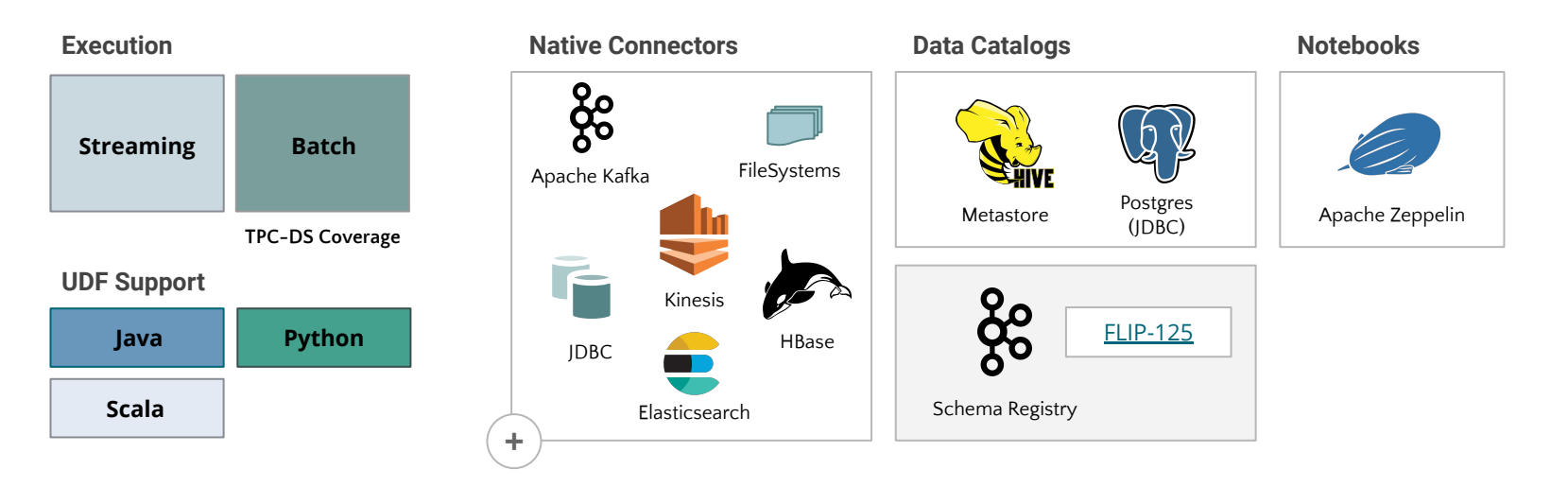

# Flink SQL + CDC

- Available from **Flink 1.11** \* (released Jul. 2020)
- Initial implementation:
	- **JSON-encoded** changelogs;
	- **Kafka** as a changelog source.

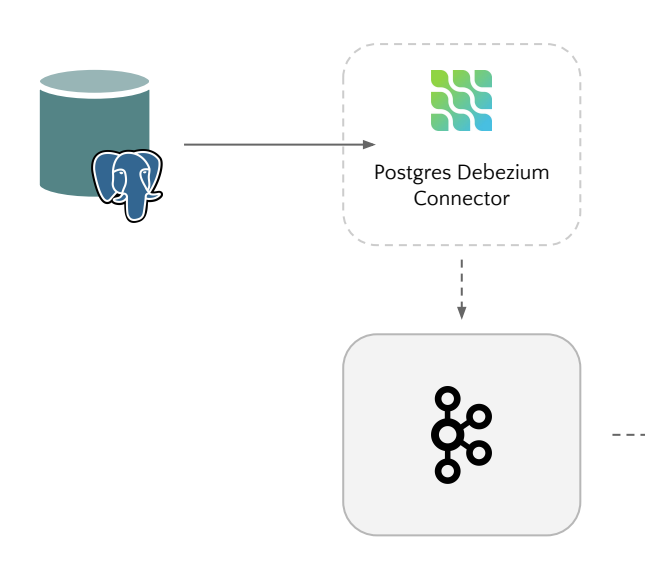

SELECT user id, COUNT(url) AS cnt **FROM** clicks **GROUP BY** user\_id;

**...**

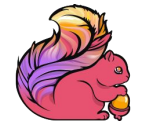

```
CREATE TABLE clicks (
...
) WITH (
     'connector'='kafka',
     'format'='debezium-json',
     'debezium-json.schema-include'='false'
);
```
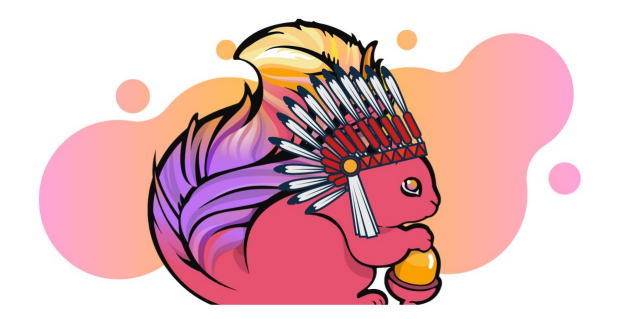

**(Un)Demo**

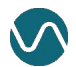

## What are we doing?

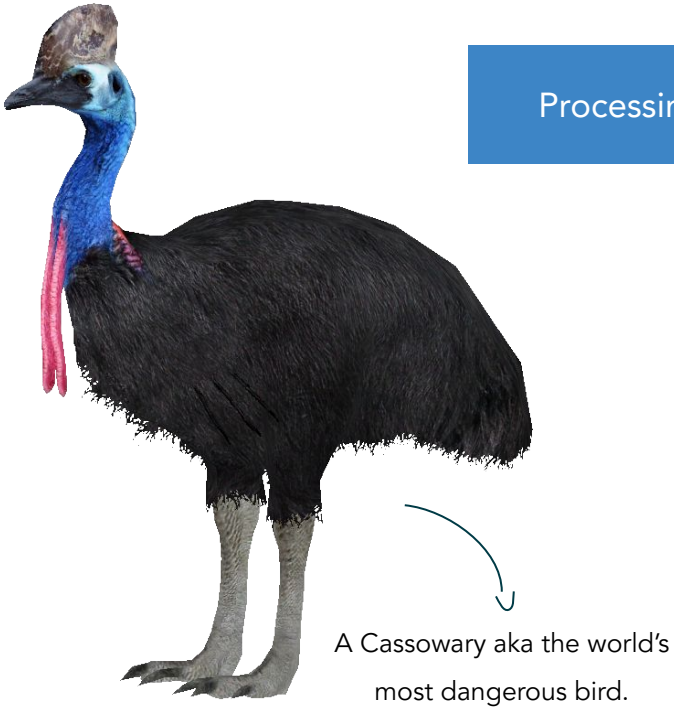

Processing (fake) insurance claim data related to animal attacks in Australia.

- Get Debezium up and running with Kafka
- Register a Postgres catalog to access external table metadata
- Create a changelog source to consume Debezium CDC data from Kafka
- See CDC in action!
- Maintain a Materialized View (MV) in Elasticsearch
- Visualize the results in Kibana

### The Demo Environment

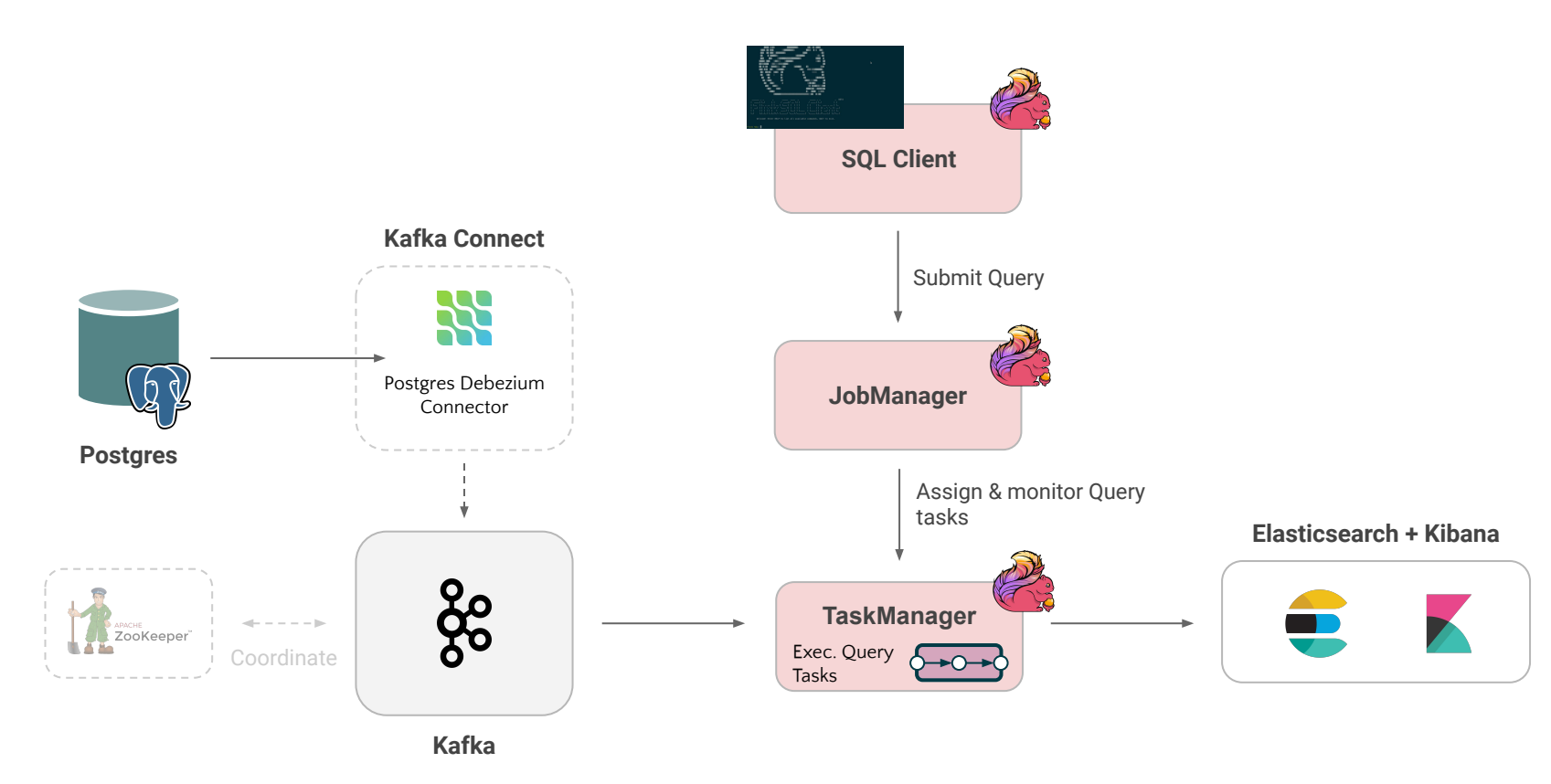

**1.** Start the Postgres client to check the source tables and run some DML statements later:

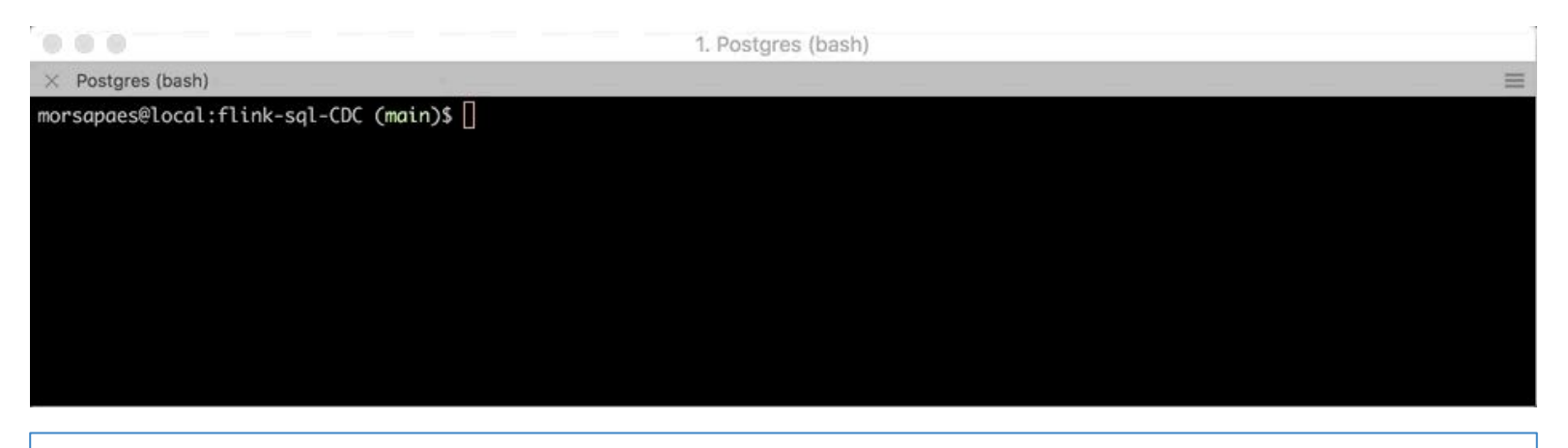

SELECT \* FROM information\_schema.tables WHERE table\_schema='claims';

Tables:

- claims.members
- **claims.accident\_claims** (1000 records)

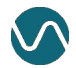

**2.** Register the Debezium Postgres connector in Kafka Connect.

curl -i -X POST -H "Accept:application/json" -H "Content-Type:application/json" http://localhost:8083/connectors/ -d @register-postgres.json

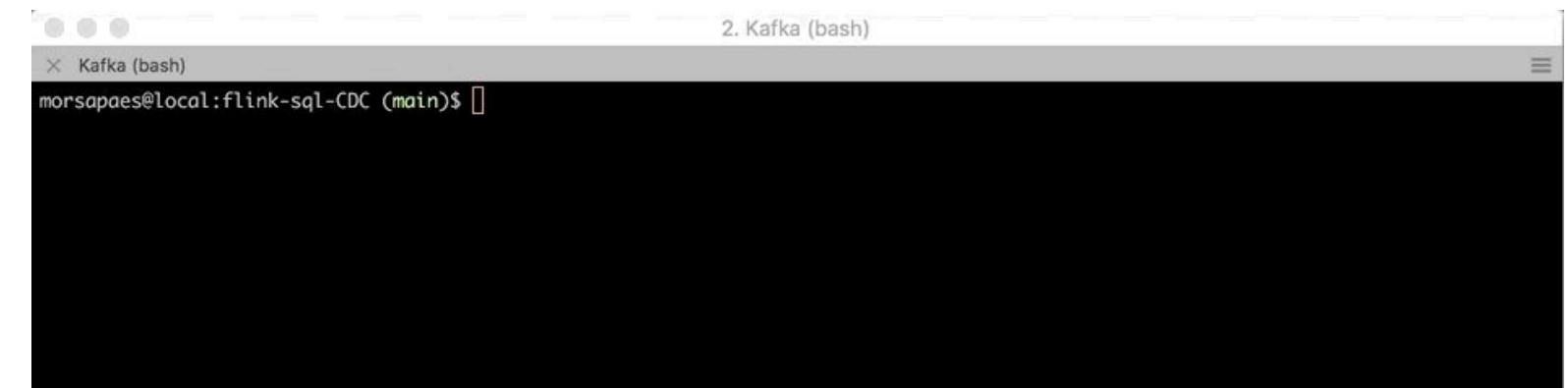

{

**2.** Register the Debezium Postgres connector in Kafka Connect.

```
 "name": "claims-connector",
    "config": {
         "connector.class": "io.debezium.connector.postgresql.PostgresConnector",
         "tasks.max": "1",
         "database.hostname": "postgres",
         "database.port": "5432",
         "database.user": "postgres",
         "database.password": "postgres",
         "database.dbname" : "postgres",
         "database.server.name": "pg_claims",
         "table.whitelist": "claims.accident_claims",
         "value.converter": "org.apache.kafka.connect.json.JsonConverter",
         "value.converter.schemas.enable": false,
         "decimal.handling.mode": "double",
         "tombstones.on.delete":false
 }
                                                                                 Connector configuration
                                                                                 register-postgres.json
```
}

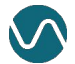

**3.** Check that the snapshot events have been pushed to the pg\_claims.claims.accident\_claims Kafka topic.

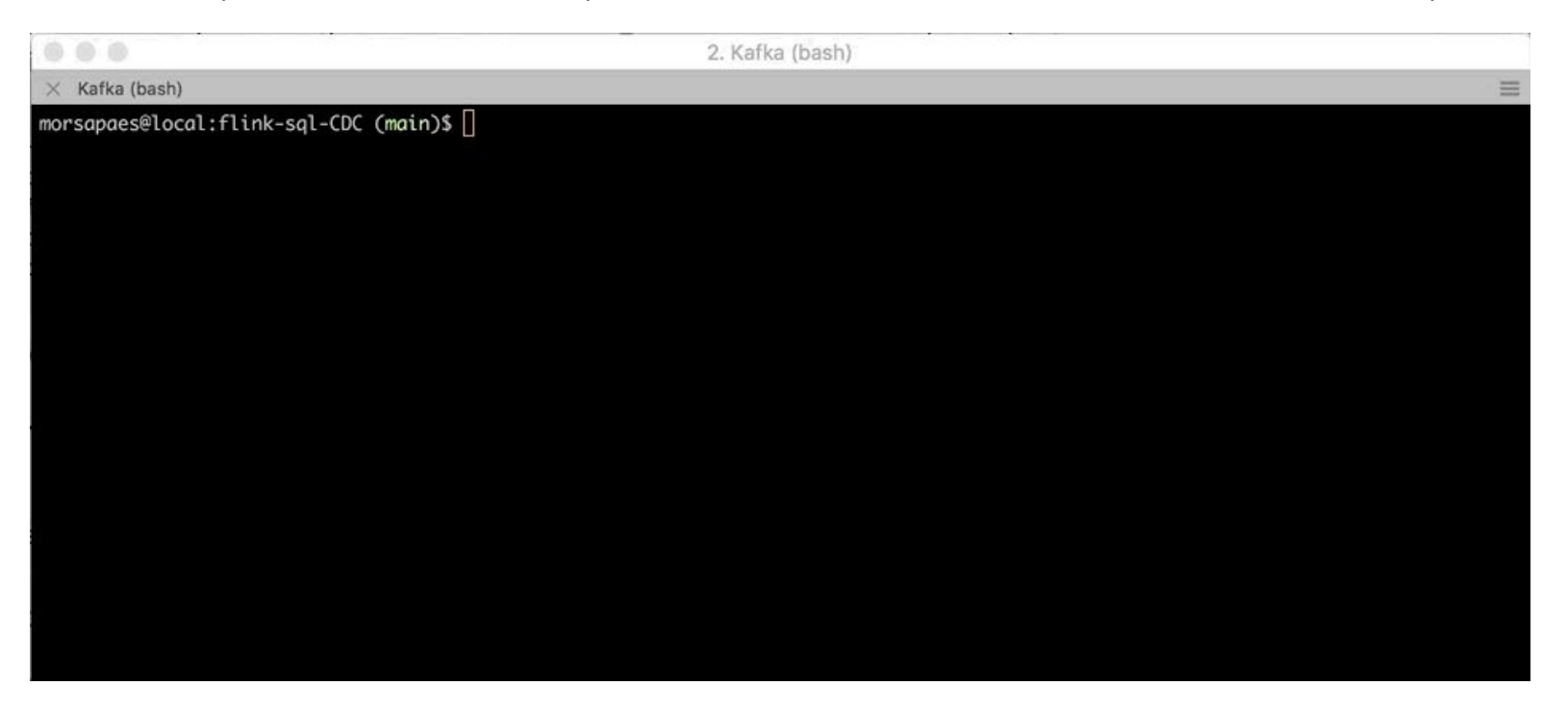

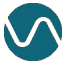

**3.** Check that the snapshot events have been pushed to the pg\_claims.claims.accident\_claims Kafka topic.

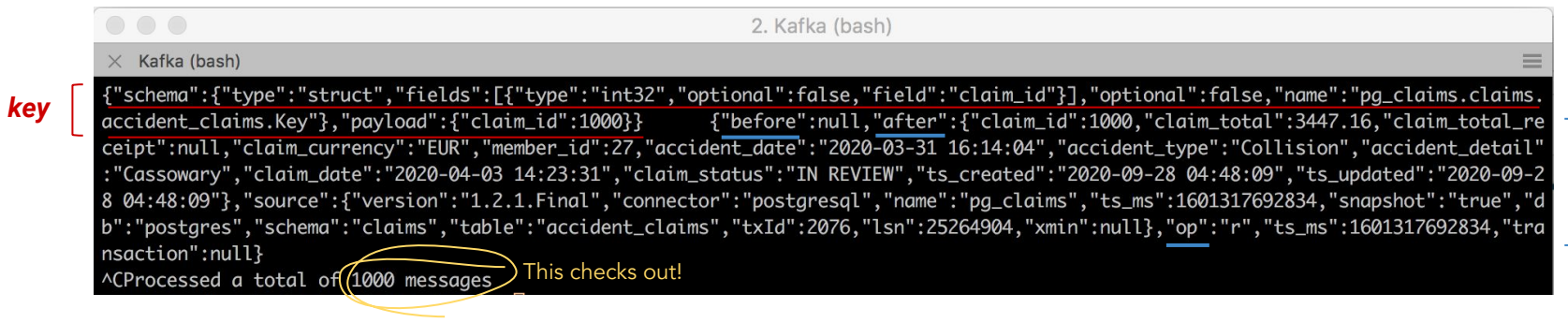

Debezium change events (JSON):

- Event key
- Event value: before, after, op, ts\_ms

*value*

#### **4.** Is Debezium working?

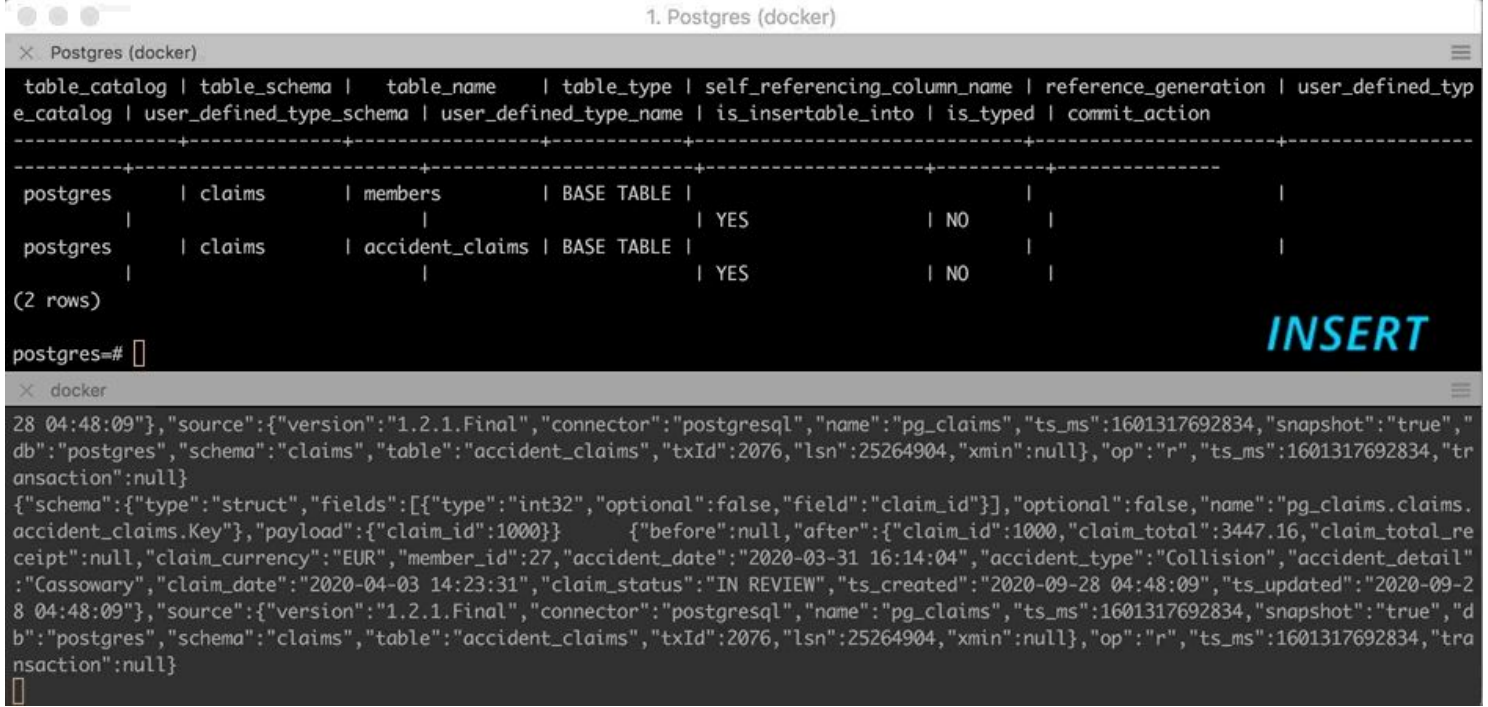

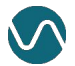

**5.** Start the Flink SQL Client and register a Postgres catalog to access the metadata of existing tables over JDBC.

**SQL Client**

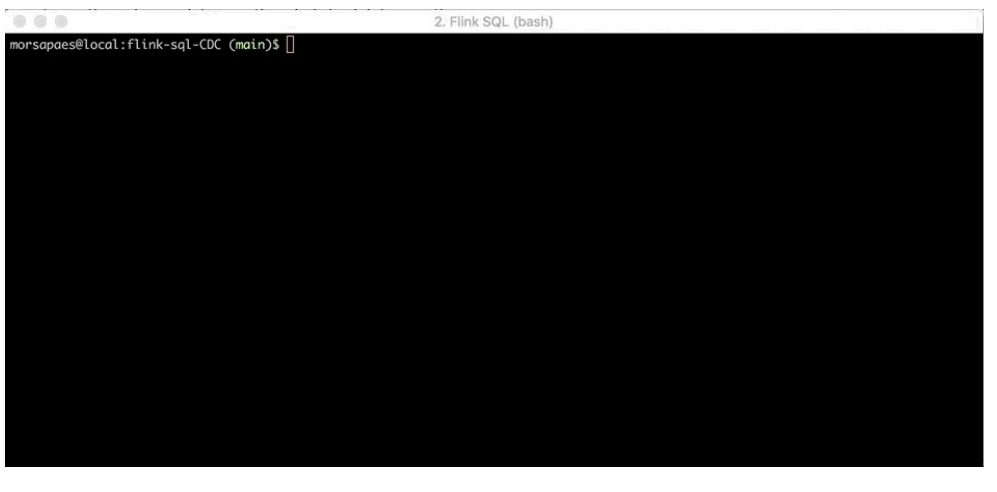

#### **Catalog DDL**

```
CREATE CATALOG postgres WITH (
     'type'='jdbc',
     'property-version'='1',
     'base-url'='jdbc:postgresql://postgres:5432/',
     'default-database'='postgres',
     'username'='postgres',
     'password'='postgres'
  );
```
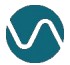

#### **6.** Create a changelog table to consume the change events from the pg\_claims.claims.accident\_claims topic.

**Source Table DDL**

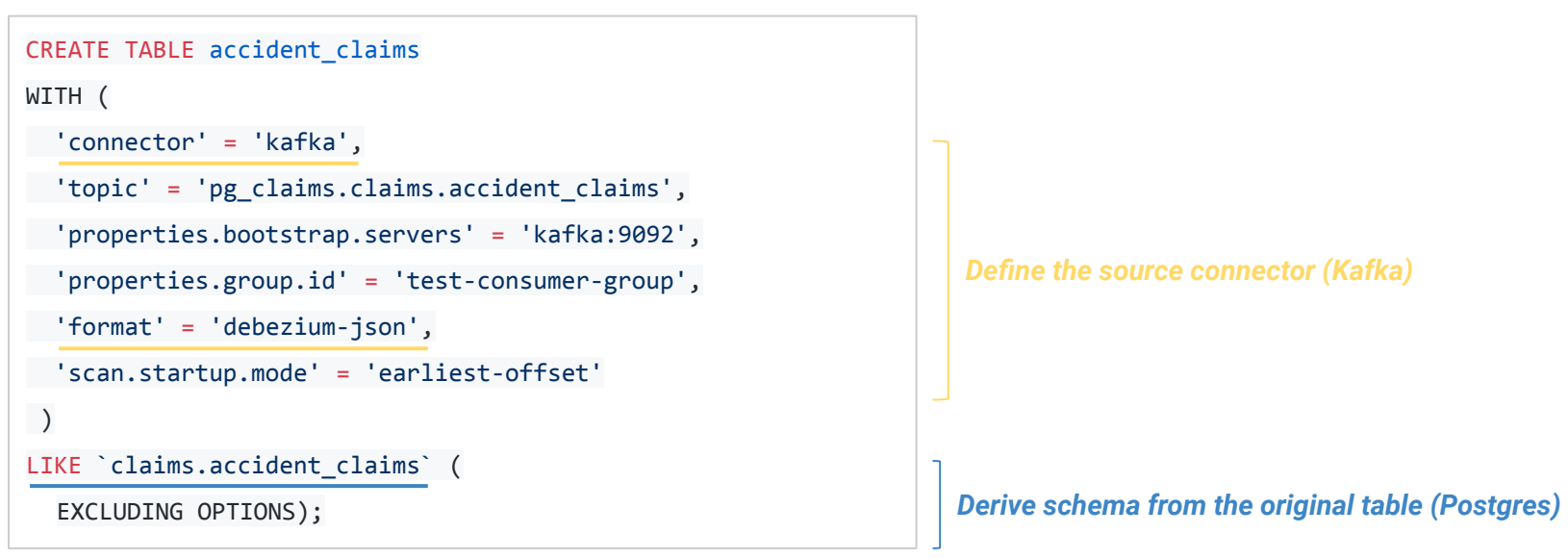

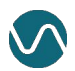

#### **7.** Is Debezium+Flink working?

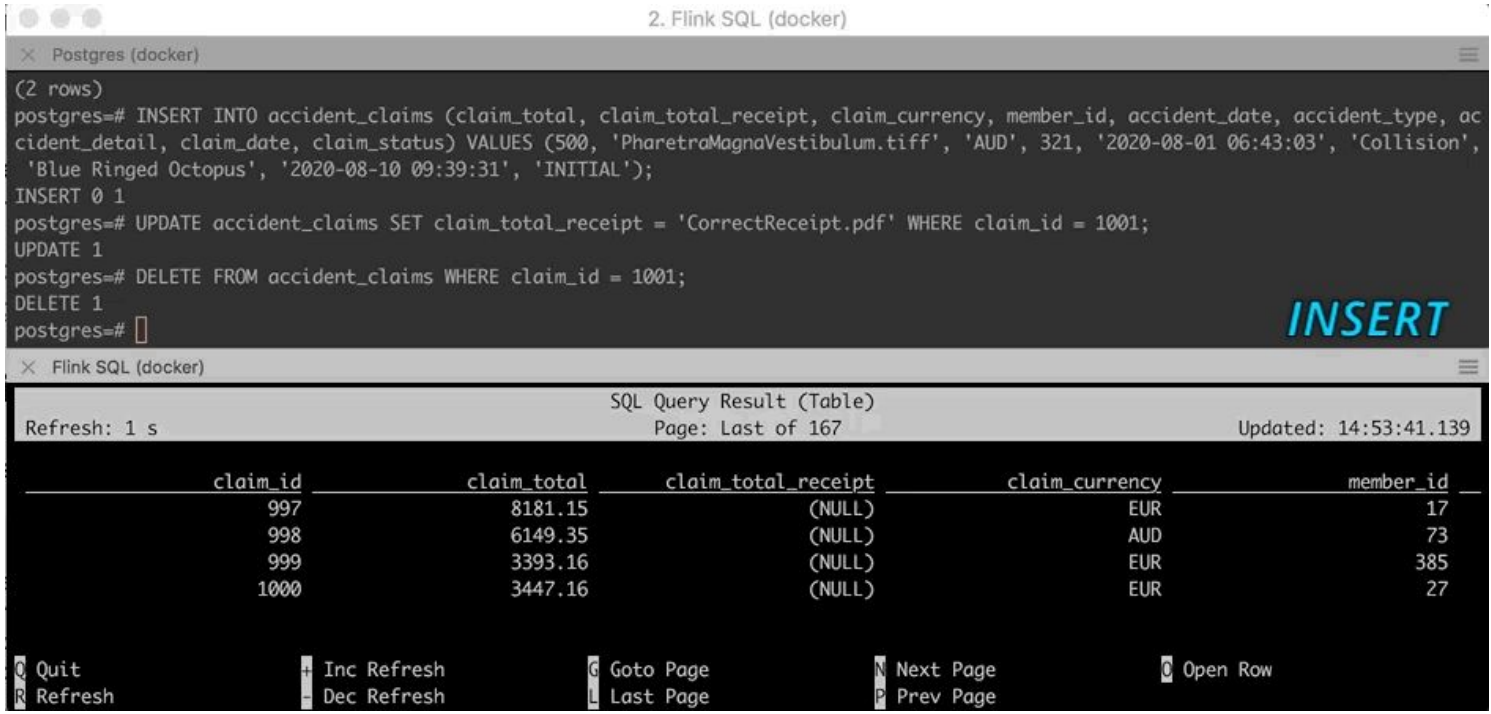

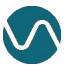

**8.** Continuously write results to Elasticsearch and visualize the changes using Kibana.

#### **Sink Table DDL**

```
CREATE TABLE agg_insurance_costs (
 es key STRING PRIMARY KEY NOT ENFORCED,
  insurance_company STRING,
  accident_detail STRING,
  accident_agg_cost DOUBLE
) WITH (
   'connector' = 'elasticsearch-7',
   'hosts' = 'http://elasticsearch:9200',
   'index' = 'agg_insurance_costs'
);
```
#### **Continuous SQL Query**

```
INSERT INTO agg_insurance_costs
SELECT UPPER(SUBSTRING(m.insurance company,0,4) || ' ' ||
SUBSTRING (ac.accident detail,0,4)) es key,
        m.insurance_company,
        ac.accident_detail,
       SUM(ac.claim total) member total
FROM accident claims ac
JOIN members m
ON ac.member id = m.idWHERE ac.claim status <> 'DENIED'
GROUP BY m.insurance company, ac.accident detail;
```
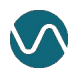

**8.** Continuously write results to Elasticsearch and visualize the changes using Kibana.

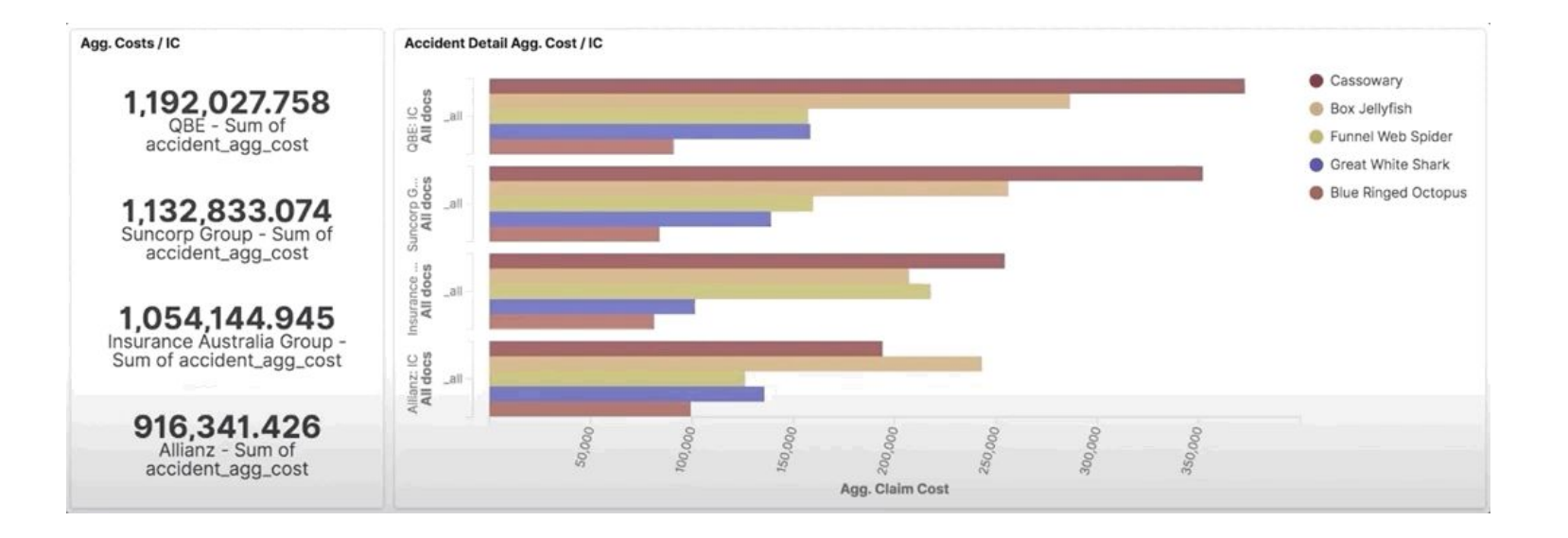

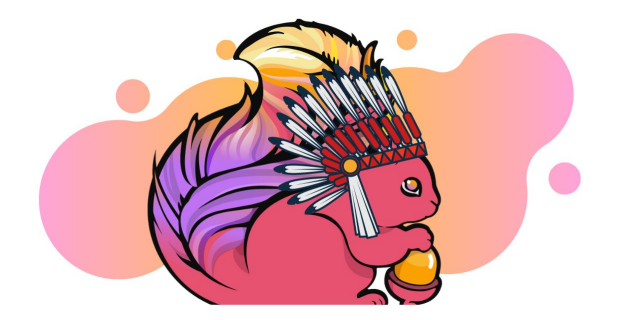

**(Un)Demo**

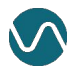

# To wrap it up...

• Flink SQL is used at massive scale in companies like Alibaba, Uber, Yelp and Lyft.

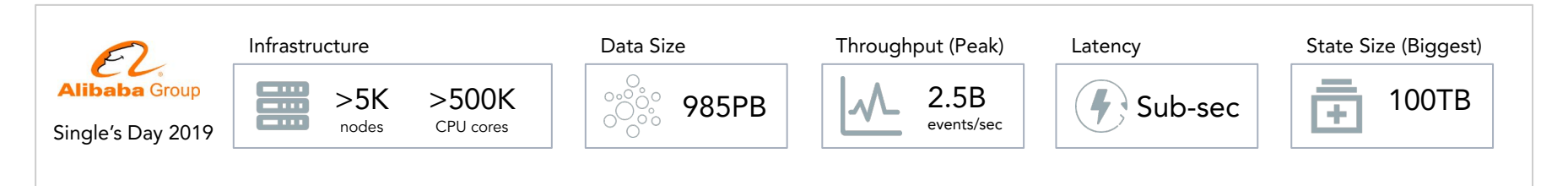

• Flink SQL is standard, provides unified APIs and has a growing ecosystem of integrations around it.

#### Upcoming CDC Improvements

- Umbrella ticket [\(FLINK-18822](https://issues.apache.org/jira/browse/FLINK-18822)):
	- Avro-encoded changelogs;
	- **Temporal joins** with changelog sources;
	- **Batch** support.

Check out these open-sourced Flink CDC connectors: <https://github.com/ververica/flink-cdc-connectors>

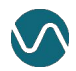

### Want to learn more about Flink?

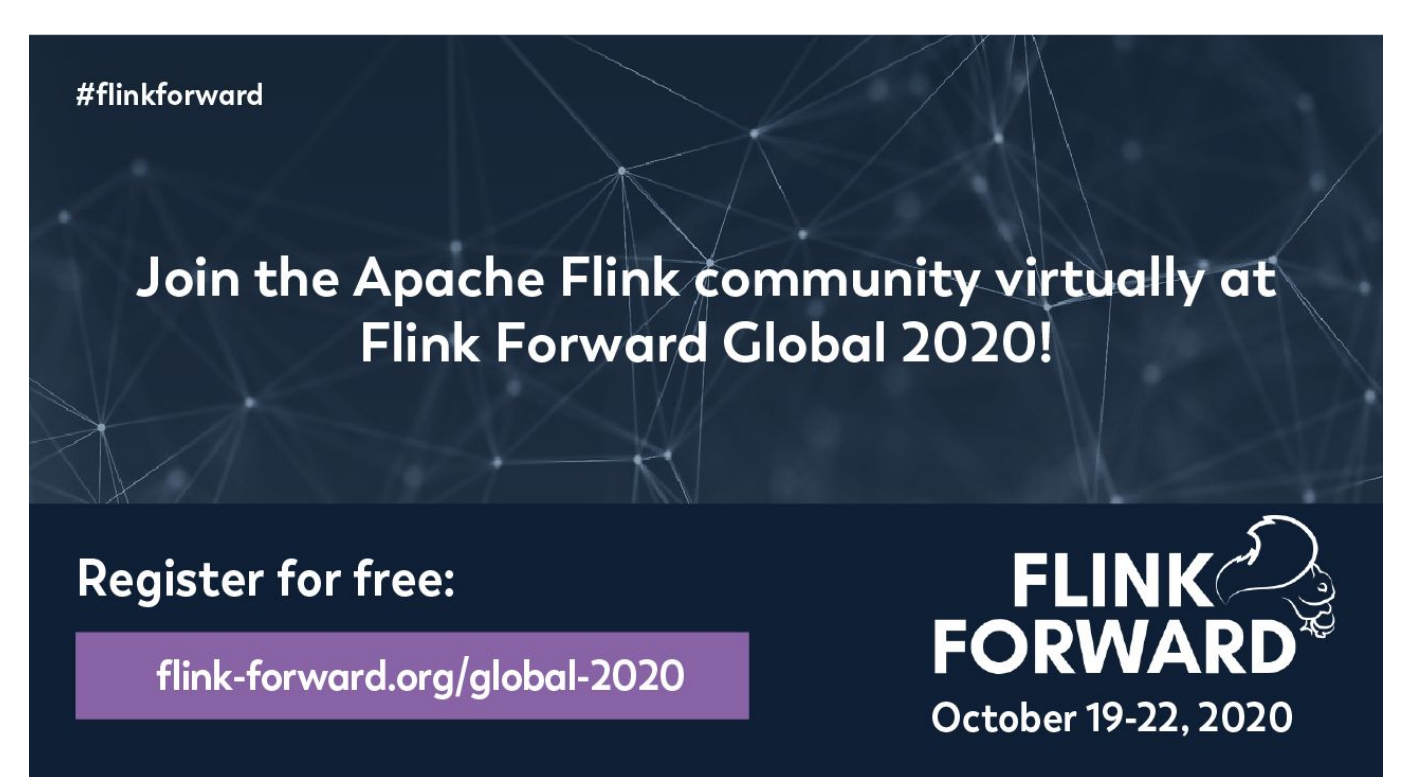

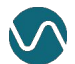

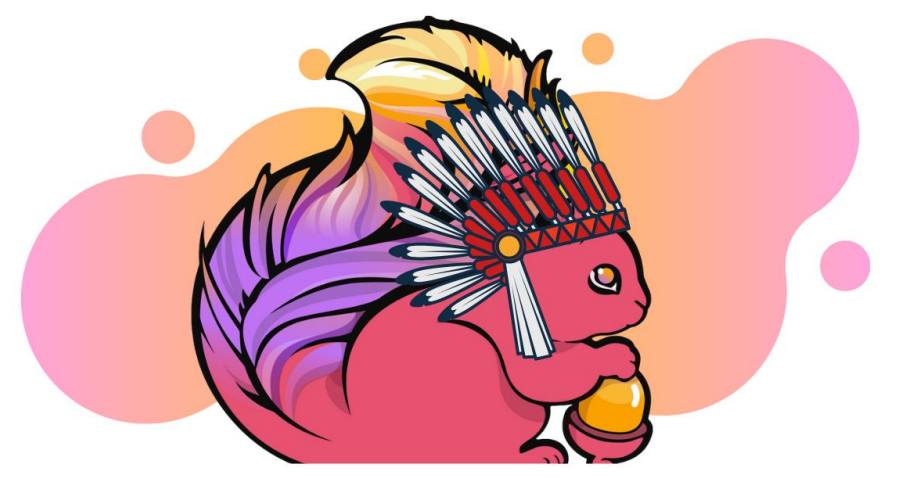

#### Thank you, ApacheCon!

Follow me on Twitter: @morsapaes

Learn more about Flink: <https://flink.apache.org/>

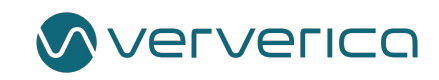